# **VMware**

# **2V0-41.19 Exam**

**VMware Professional NSX-T Data Center 2.4 Exam**

# **Question: 1**

Which two commands are used to query the arp-table of a logical switch? (Choose two.)

- A. get logical-switch <logical-switch-uuid> arp-table
- B. get logical-switch <vni> arp-table
- C. get logical-switch arp-table <vni>
- D. E. get logical-switch arp-table

**Answer: A,B**

# **Question: 2**

When a stateful service is enabled for the first time on a Tier-0 Gateway, what happens on the NSX Edge node?

- A. SR and DR doesn't need to be connected to provide any stateful services.
- B. SR is instantiated and automatically connected with DR.
- C. SR and DR is instantiated but requires manual connection.
- D. DR is instantiated and automatically connected with SR.

**Answer: B**

**Question: 3**

Refer to the exhibit:

Refer to the exhibit.

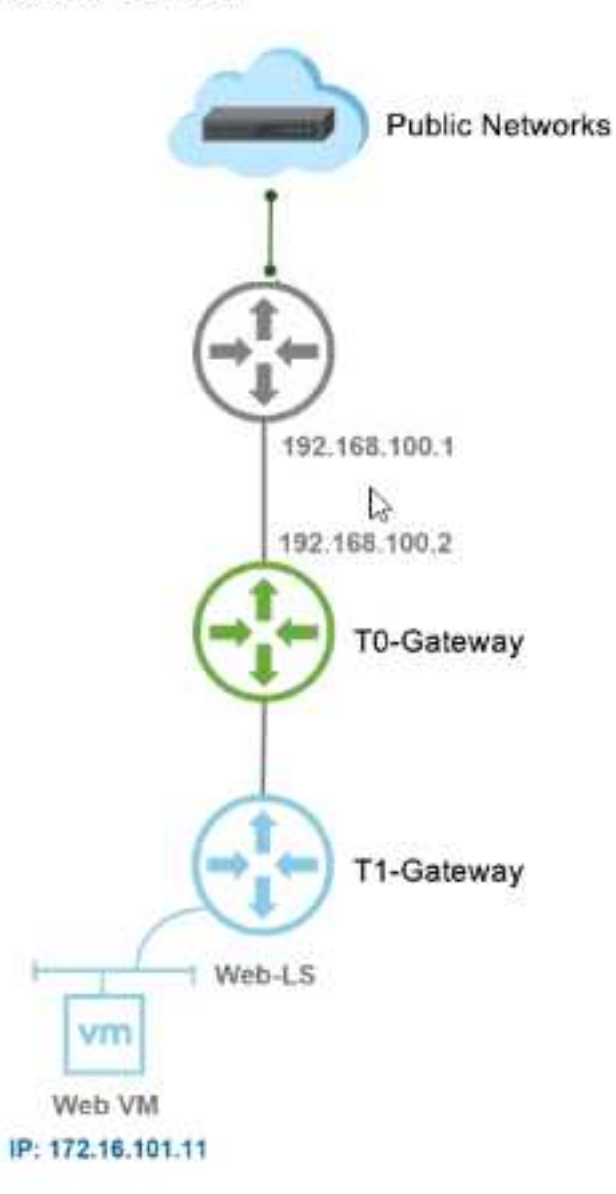

Which NAT type must the NSX-T Data Center administrator create on the Tier-0 or Tier-1 Gateway to allow Web VM to initiate communication with public networks?

A. Reverse NAT

- B. SNAT
- C. 1:1 NAT
- D. DNAT

**Answer: D**

# **Question: 4**

A security administrator needs to configure a firewall rule based on the domain name of a specific application.

Which field in a distributed firewall rule does the administrator configure?

A. Policy

- B. Profile
- C. Service
- D. Source

**Answer: B**

Explanation:

On the Profile page, choose which profiles to apply the rule to. For most servers, you should apply the rule to all three profiles, because servers are usually continually connected to a single network. For mobile computers in domain environments, you typically need to apply firewall rules only to the Domain profile.

#### **Question: 5**

What are two supported VPN configuration types in a NSX-Y Data Center? (Choose two.)

A. OpenVPN

- B. MPLS
- C. L3VPN
- D. L2VPN
- E. SSLVPN+

**Answer: C,E**

#### **Question: 6**

An NSX administrator is applying QoS to guarantee bandwidth for critical production workloads. Which three actions must be taken? (Choose three.)

- A. Edit the exported JSON file.
- B. Export transport node NIOC profile.
- C. Create a QoS segment profile.
- D. Specify QoS parameters.
- E. Change Segment QoS profile.
- F. Upload the JSON file and apply configuration.

**Answer: B,C,D**

### **Question: 7**

A customer is planning deployment of a third-party OpenStack application. Which is used to grant permissions to the application on NSX Manager?

A. Guest Identity B. Cloud Identity C. Principal Identity D. API Identity

**Answer: D**

Explanation:

The Enterprise Administrator role gets the same access to the NSX Manager appliance and the API as the NSX Manager admin user. The other NSX roles get read-only access to the NSX Manager appliance and the API.

#### **Question: 8**

What are three functions of a Tier-0 Gateway in a multi-tenant service provider environment? (Choose three.)

- A. acts as a default gateway for the tenant workloads
- B. enables east-west connectivity to the tenant workloads
- C. interconnects the Tier-1 gateways of multiple tenants
- D. provides isolation between the tenants
- E. provides first-hop routing for the tenant workloads
- F. enables north-south connectivity to the tenant workloads

**Answer: C,D,F**

#### **Question: 9**

Which CLI command is used to start the NSX Manager virtual machine in the KVM environment?

- A. virsh start <NSX-Manager-Name>
- B. B. virsh poweron <nsx-manager-name>
- C. virsh poweron <nsx-manager-ID>
- D. virsh start <NSX-Manager-ID>

**Answer: A**

**Question: 10**

What are the supported N-VDS modes?

- A. DPDK Datapath
- B. Enhanced Datapath
- C. Overlay Datapath
- D. Standard Datapath
- E. Secure Datapath

**Answer: B,D**

Explanation: N-VDS Mode: There are 2 modes for N-VDS: Standard or Enhanced Datapath.